## **Stadt Musterstadt**

 $\overline{\Gamma}$ 

 $\overline{L}$ 

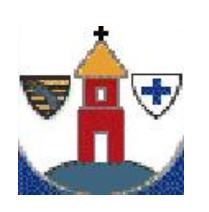

 $\overline{\phantom{a}}$ 

 $\overline{\phantom{0}}$ 

Eingangsvermerk - Empfänger

Stadtverwaltung Musterstadt

Am Markt 1 01234 Musterstadt

Eingangsvermerk - Formularserver

## **Antrag auf Durchschnittspreisberechnung für Wohn- und Teileigentum**

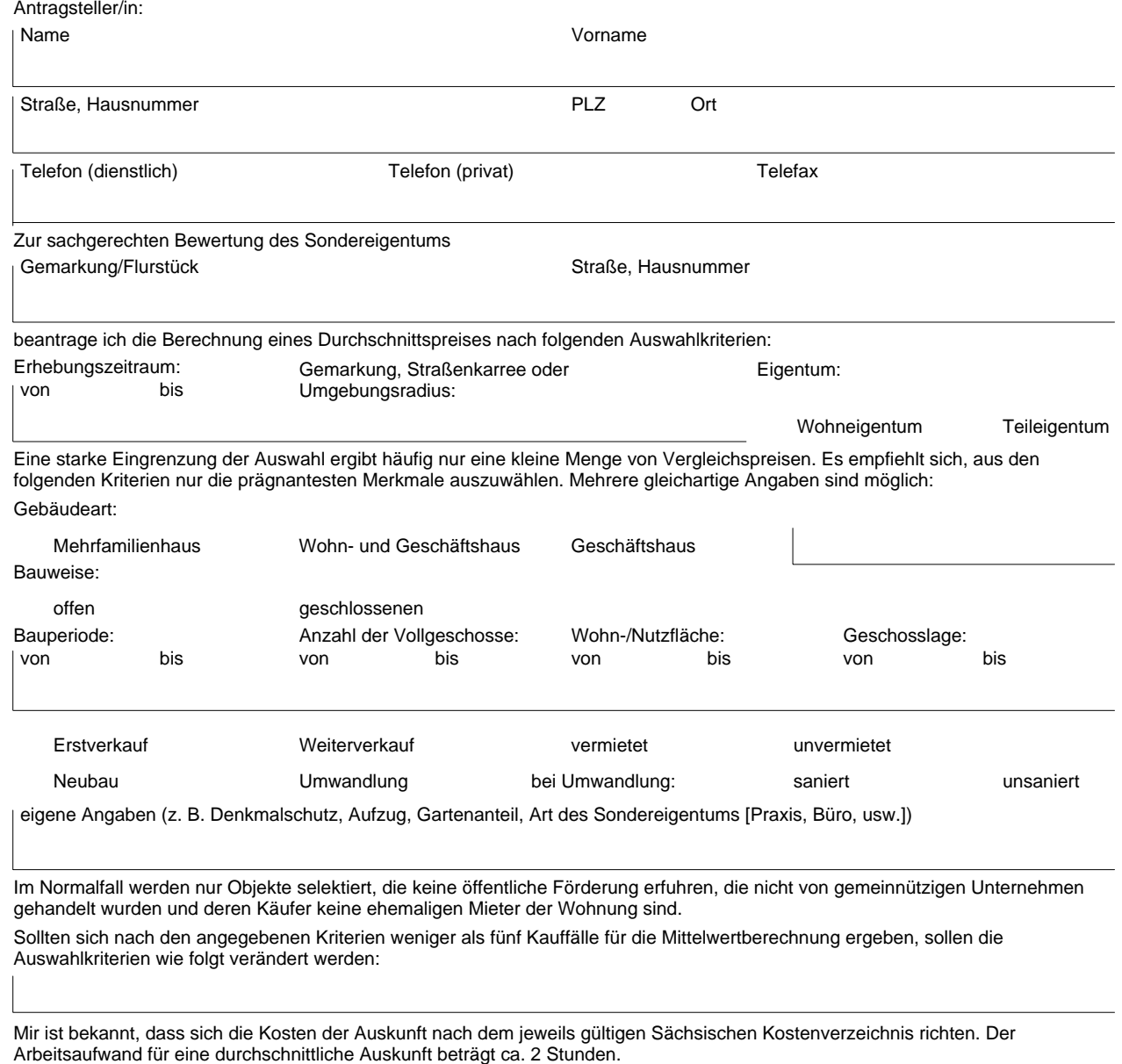